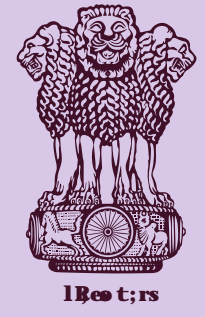

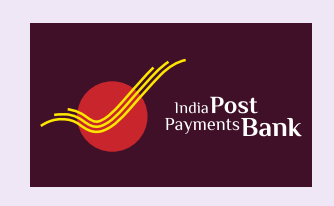

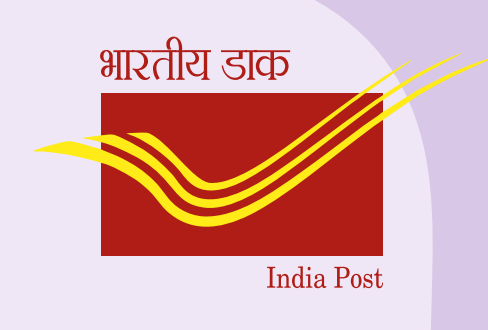

Department of Posts through India Post Payments Bank has launched doorstep service for all pensioners to submit Digital Life Certificate from comfort of their home.

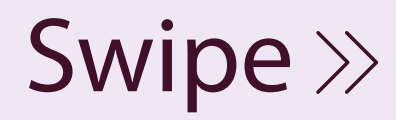

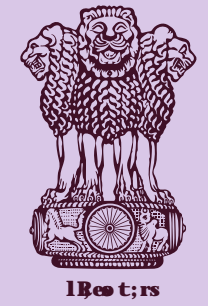

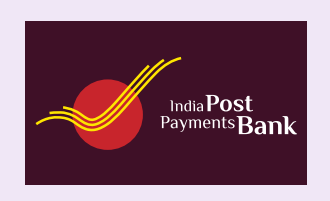

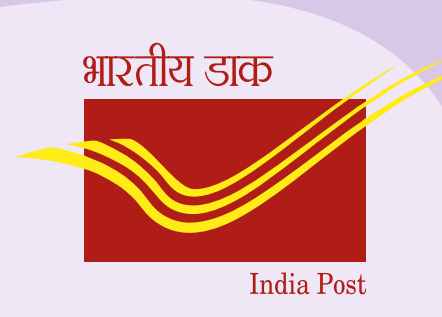

#### **Process to avail the facilty of doorstep DLC through IPPB**

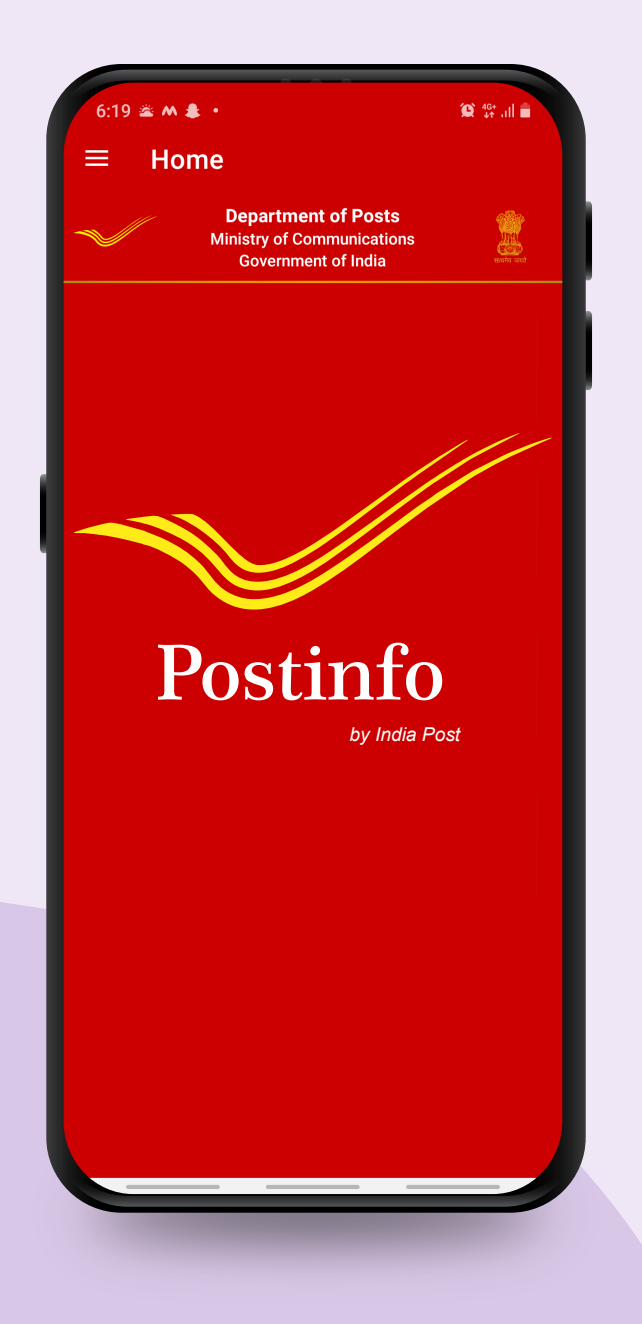

Download Postinfo App from Google Play Store Step - 1

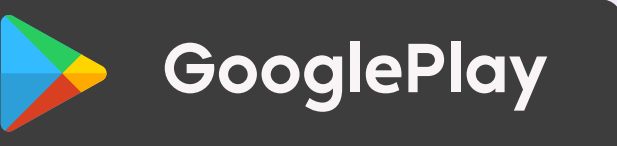

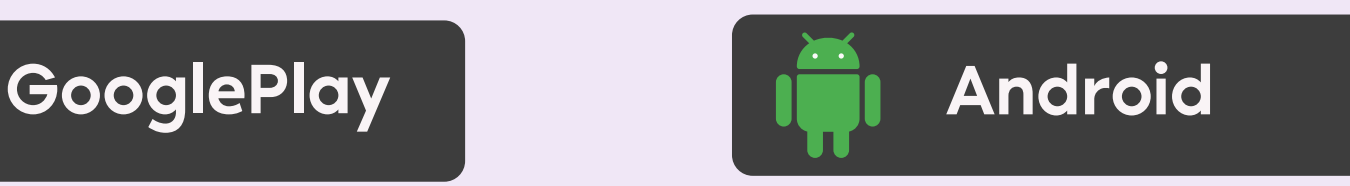

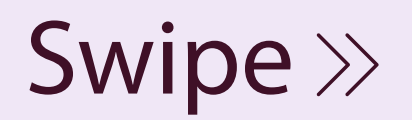

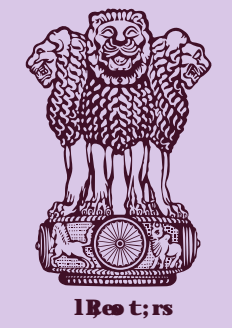

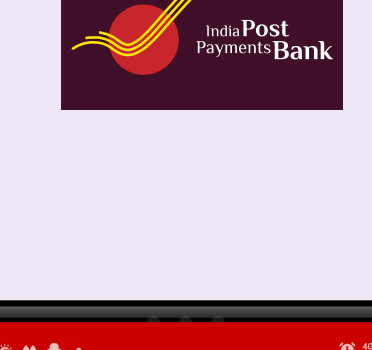

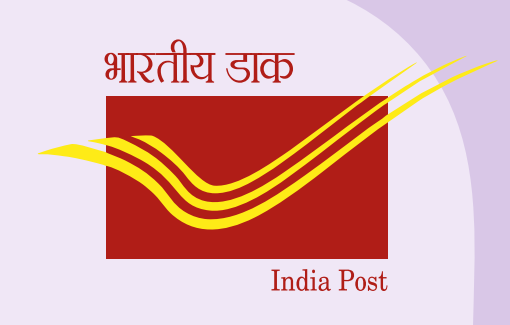

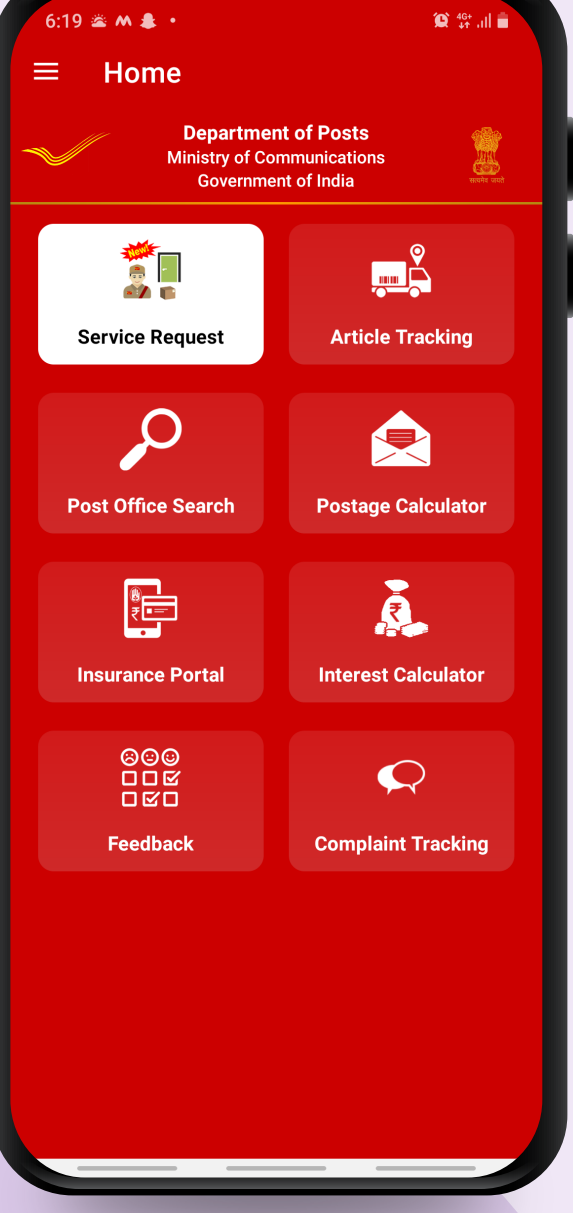

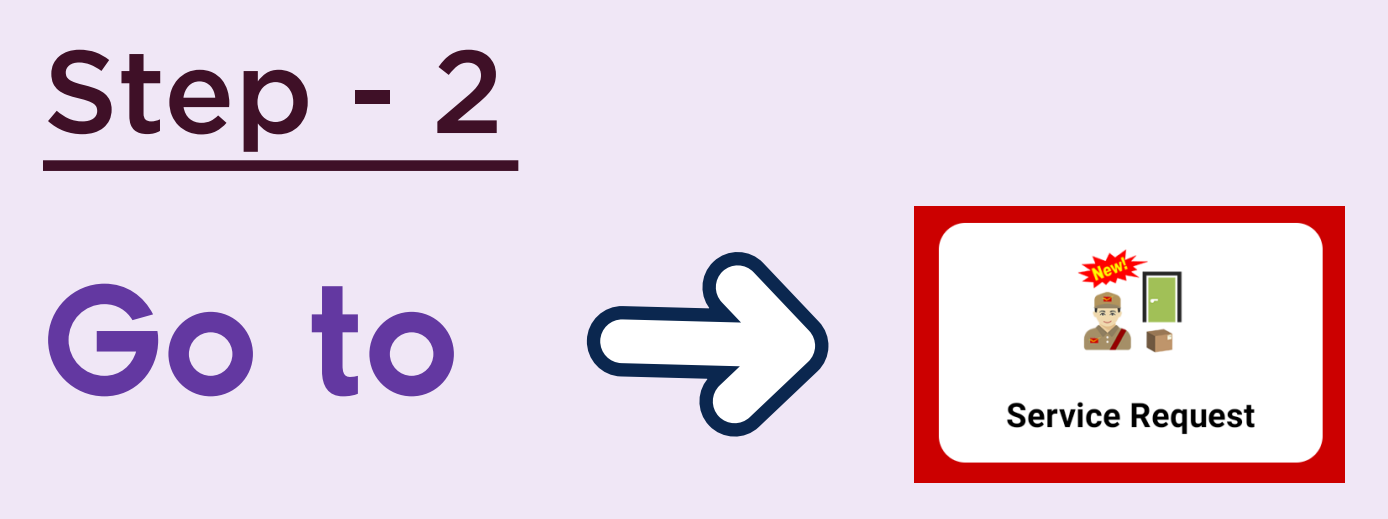

## Service Request

\*Request can also be placed @ http://ccc.cept.gov.in/covid/request.aspx

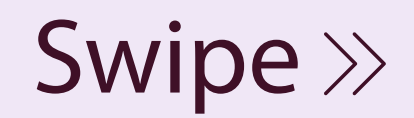

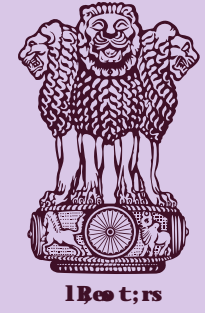

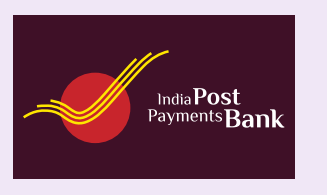

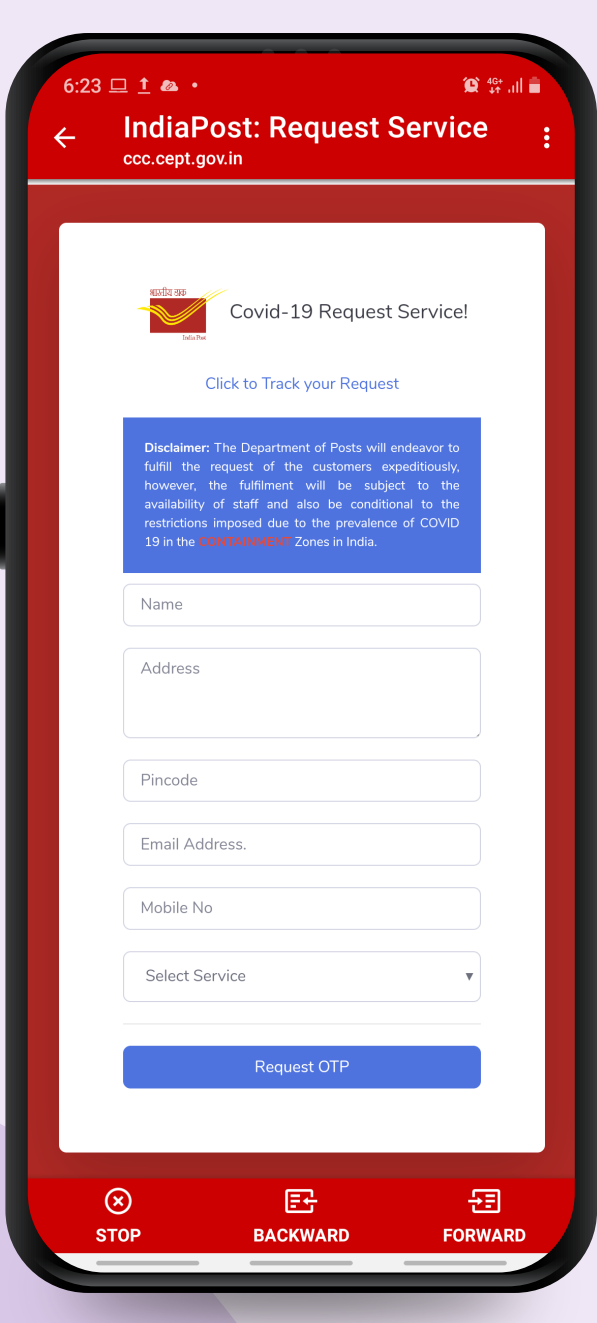

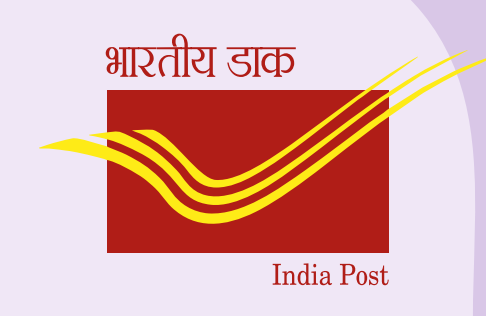

Step - 3 Submit **o** Name **• Address** · Pin code

· Mobile number

Swipe >>

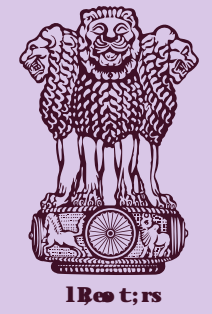

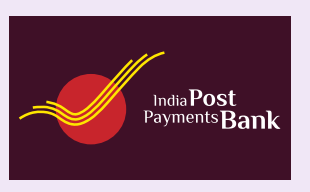

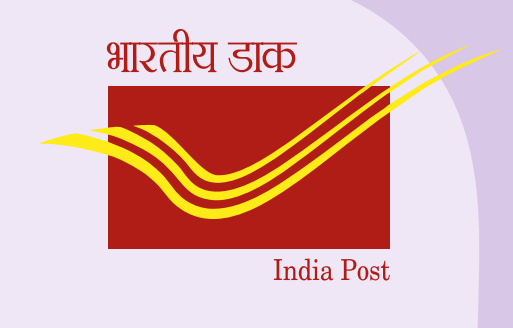

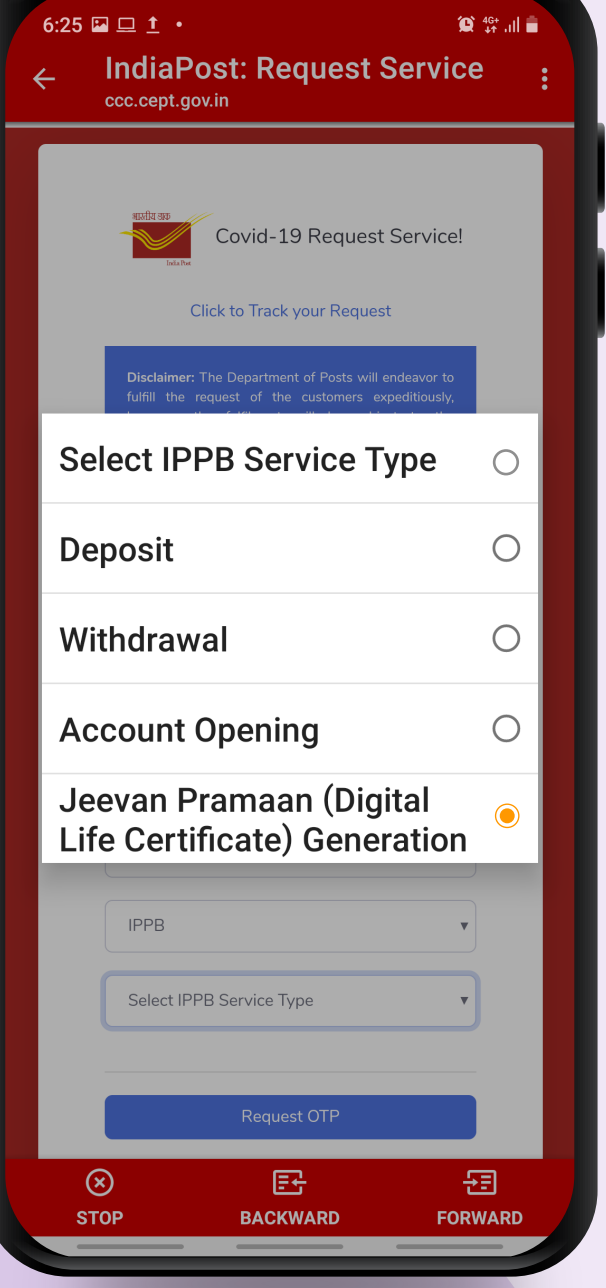

Step - 4

# Select IPPB Service Type Jeevan Pramaan (Digital Life certificate) Generation.

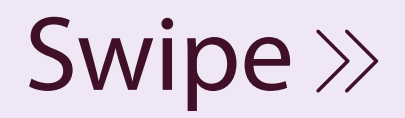

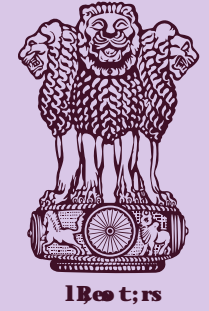

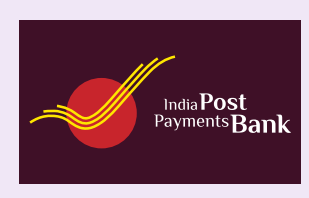

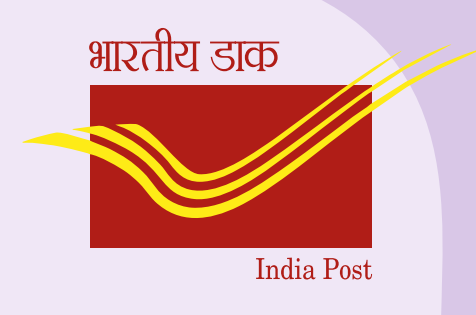

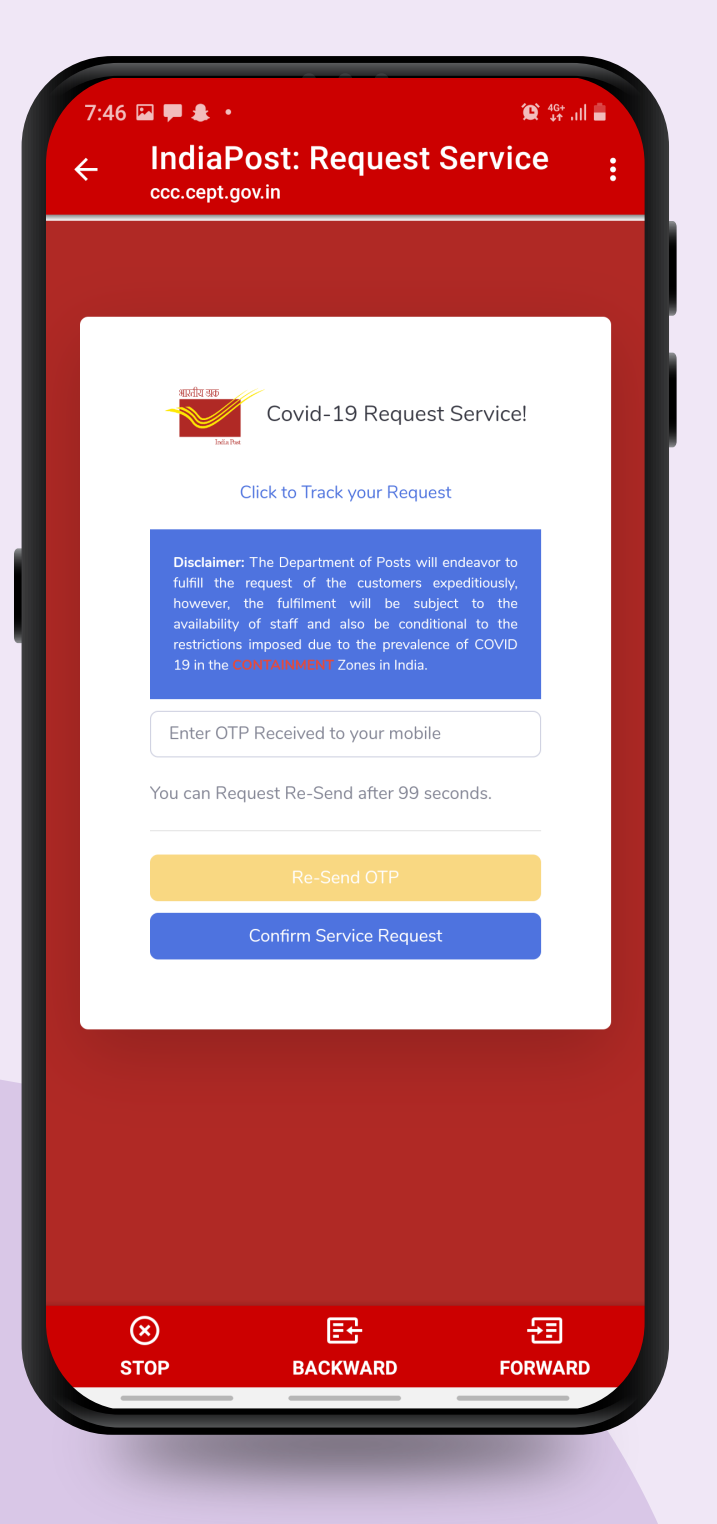

## Step - 5

After confirmation of OTP, the request for DLC will be forwarded to nearest post office based on the Pin code given by service.

Swipe  $\gg$ 

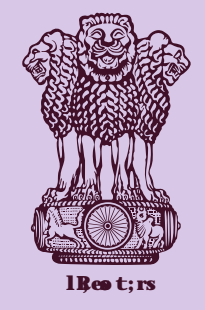

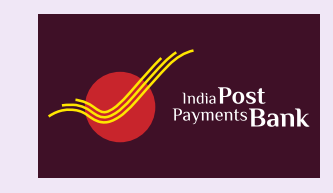

**INDIAN POST**

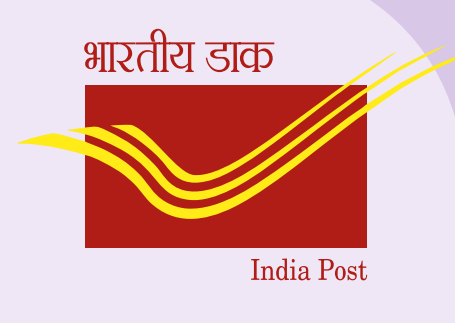

Step - 6

Within 48 hrs, a Postman /Gramin Dak Sevak will be assigned to collect DLC from home after seeking convenient time of pensioner. Swipe  $\gg$ 

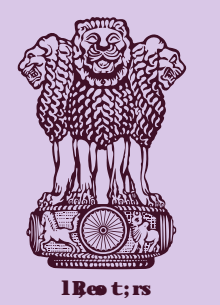

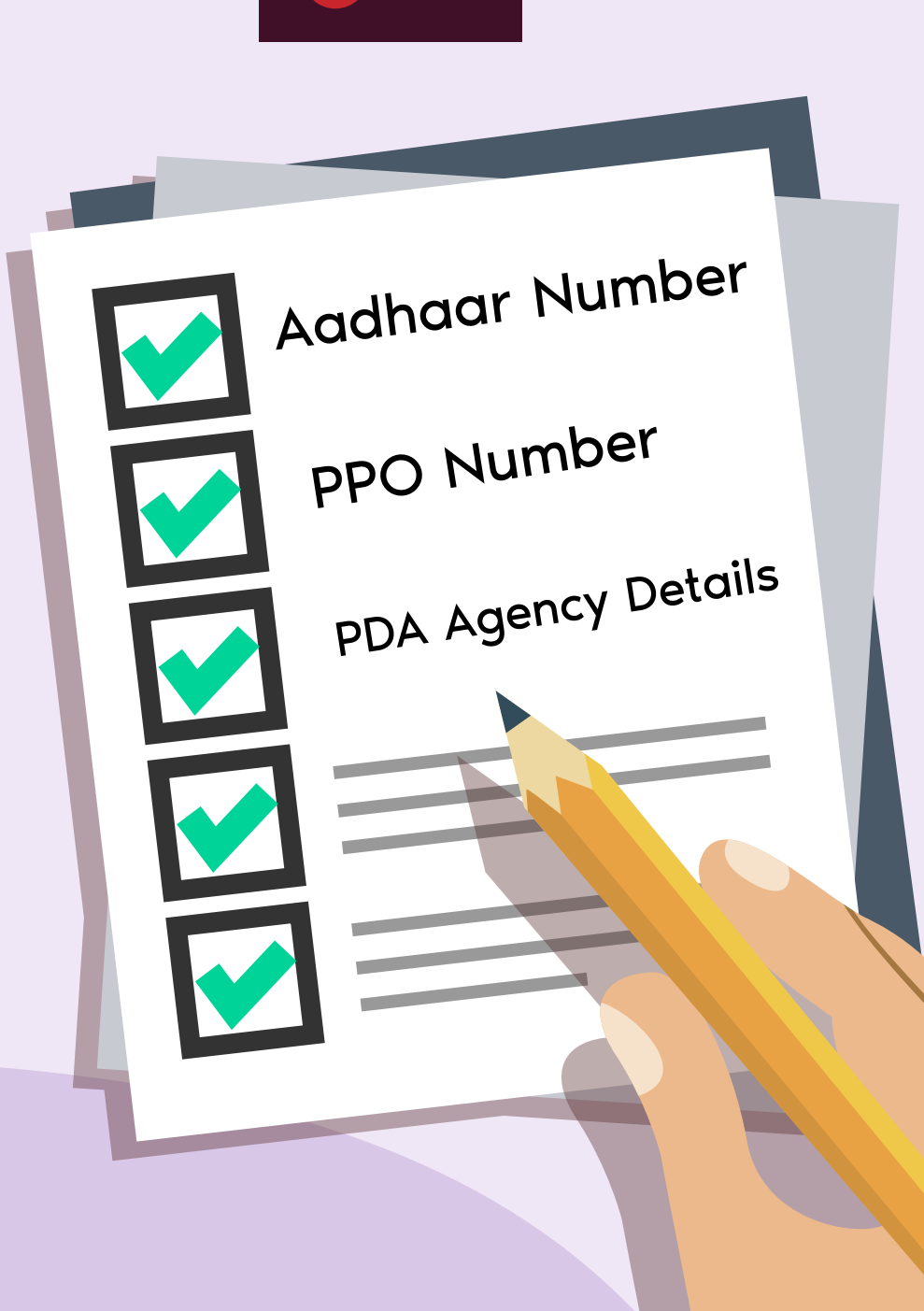

 $_{{\rm ndia}}$  Post

Step - 7

Keep Aadhaar number, PPO number, details of Pension Disbursing Agency handy when Postman/ Gramin Dak Sevak is visiting for DLC service . Swipe  $\gg$ 

भारतीय डाक

**India Post** 

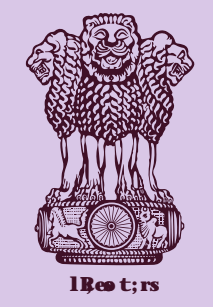

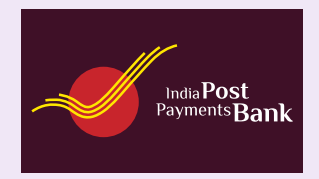

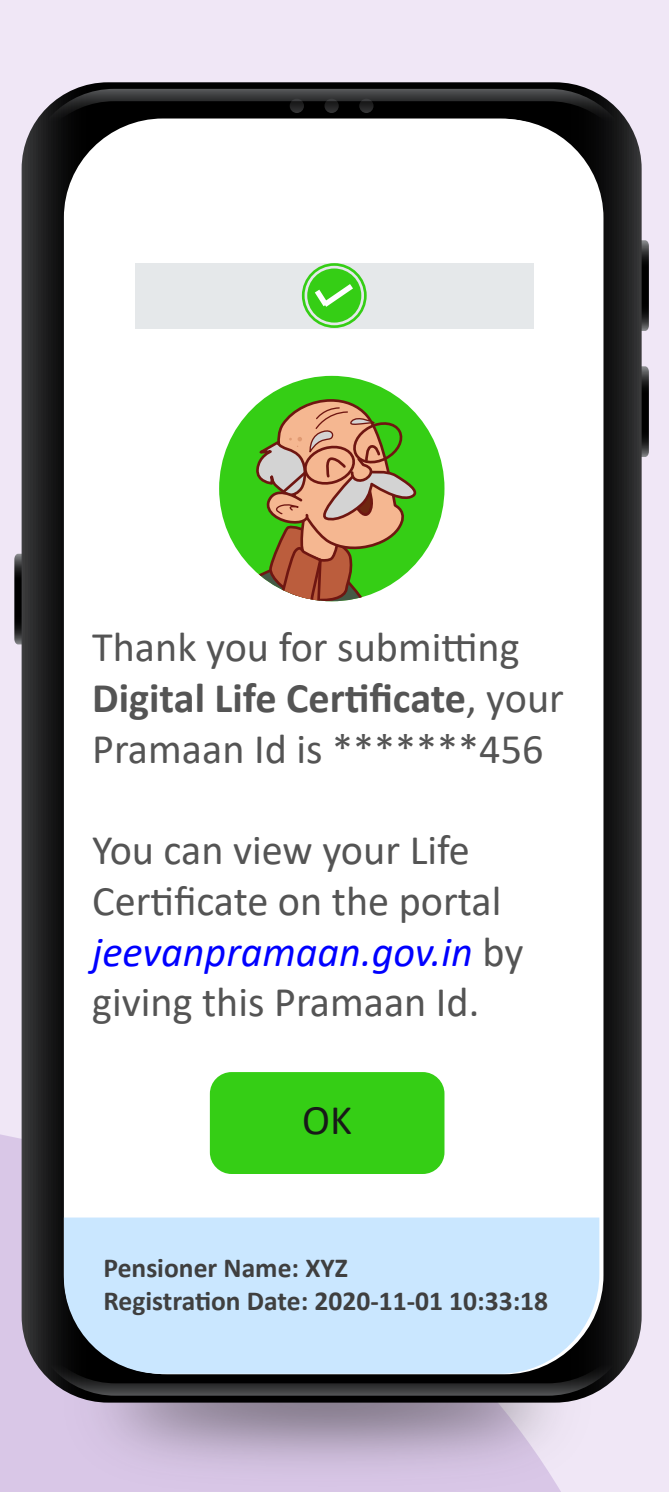

### Step - 8

It may be noted that charge will be paid to postman or Gramin Dak Sevak in cash only, if successful DLC is generated.

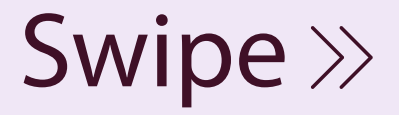

भारतीय डाक

**India Post** 

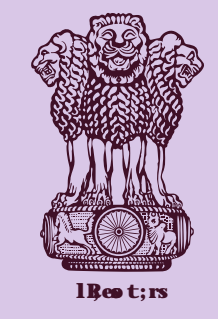

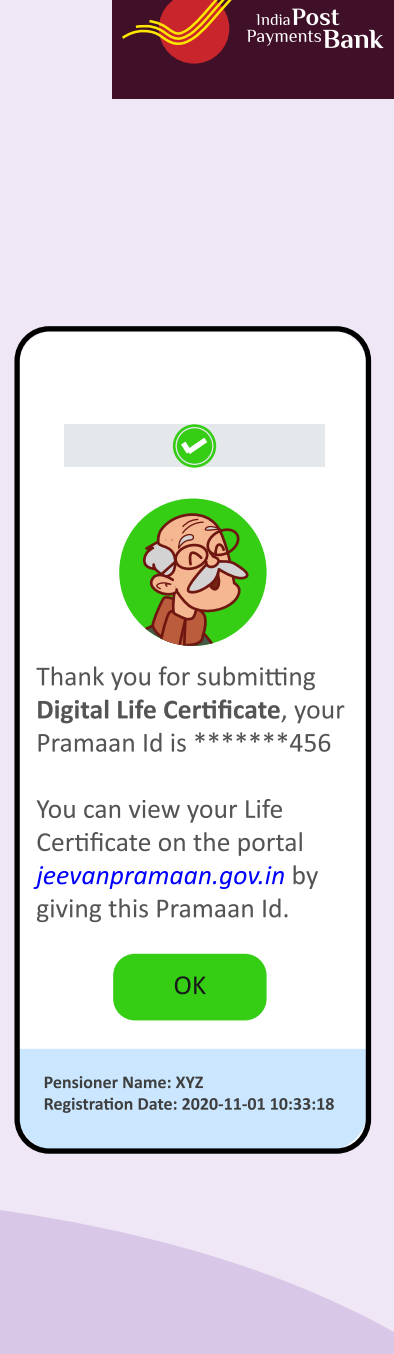

BANK

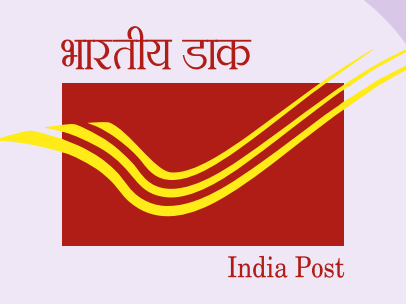

Step - 9 After successful generation of DLC, it will automatically be forwarded to Pension Disbursing Bank and pensioner will not be required to visit bank.

Swipe  $\gg$ 

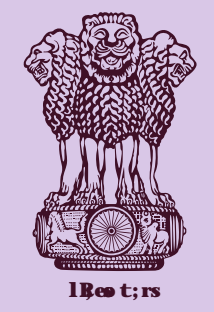

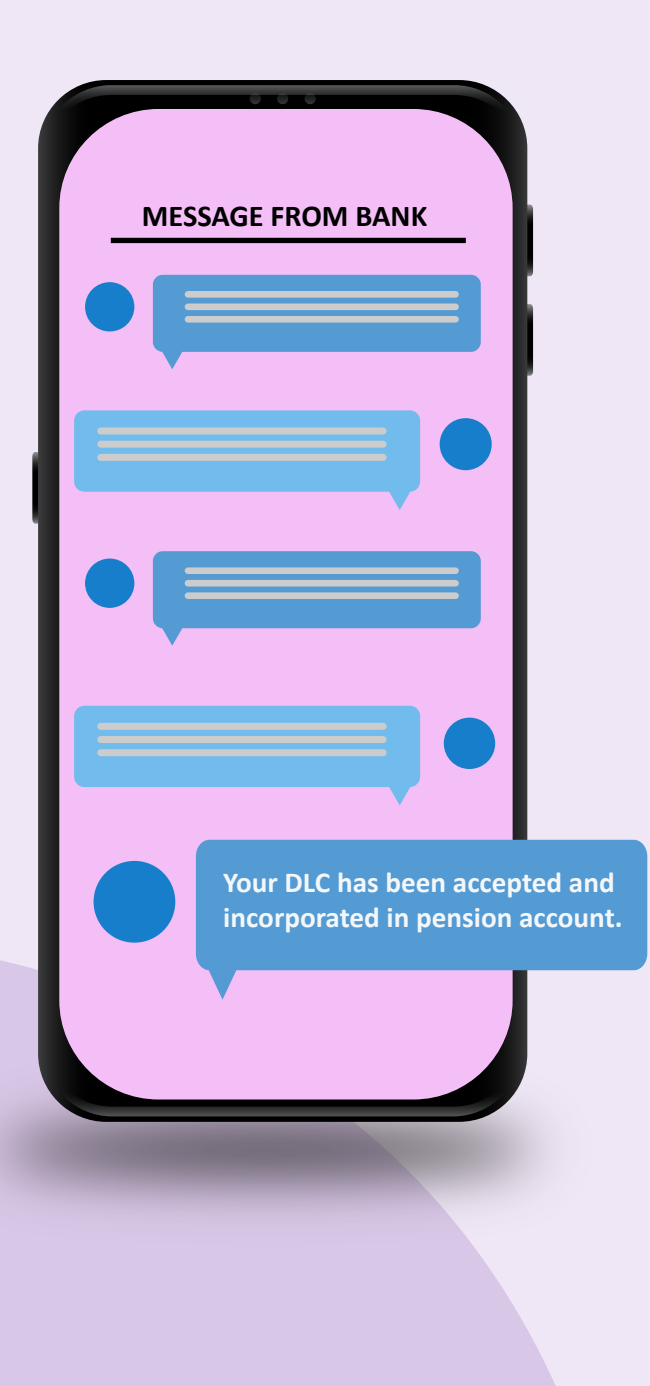

<sub>dia</sub> Post<br><sup>/ments</sup>Bank

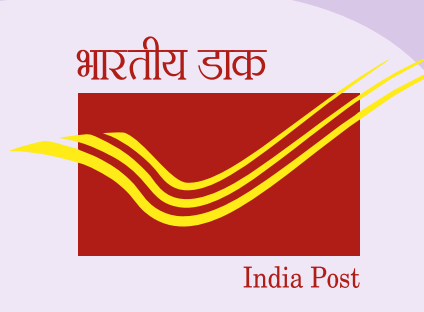

Step - 10 Pension Disbursing Bank will confirm the acceptance of DLC through SMS within T+2 days on the mobile number linked with pension account.

Swipe  $\gg$ 

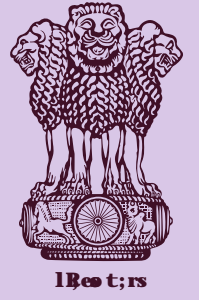

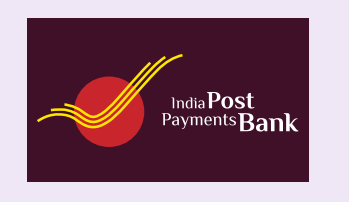

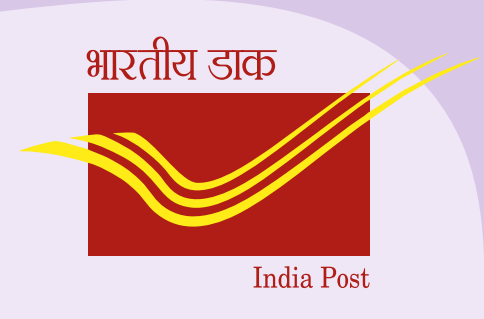

## **Key points to ensure that DLC is successfully accepted by Pension Disbursing Bank:**

1. Pension account shall be linked with Aadhar number.

2. Check the accuracy of information submitted by Postman/Gramin DakSevak w.r.t. Bank Account number and PPO number while generating DLC.

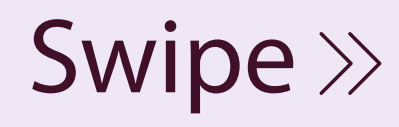

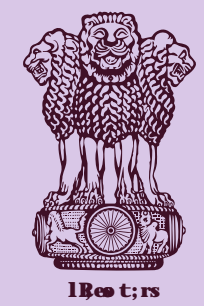

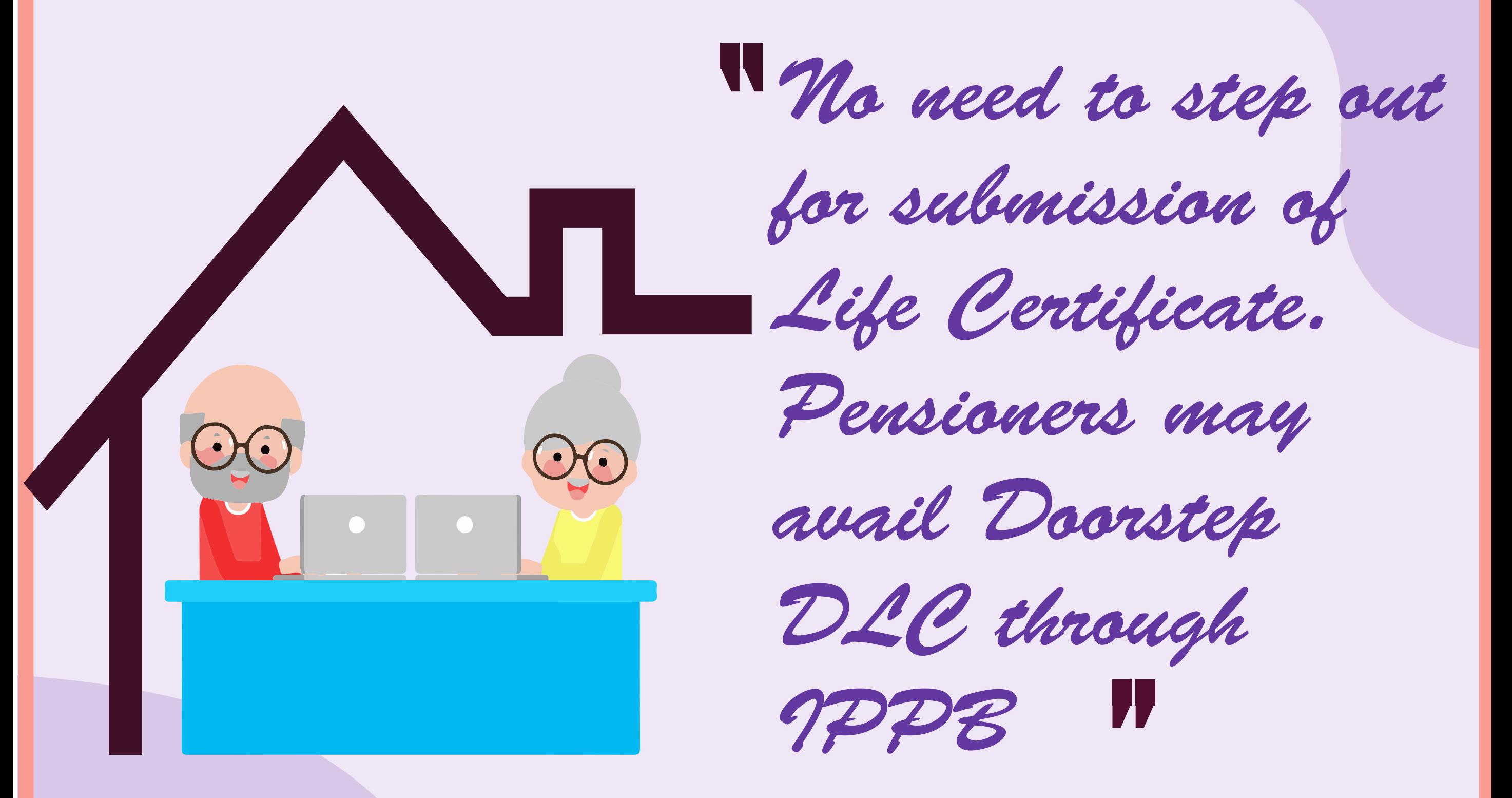

#Stay Home #Stay Safe End  $\gg$